## DOWNLOAD

[Cayin Scd-50t Service Manual](https://blltly.com/1u1w7b)

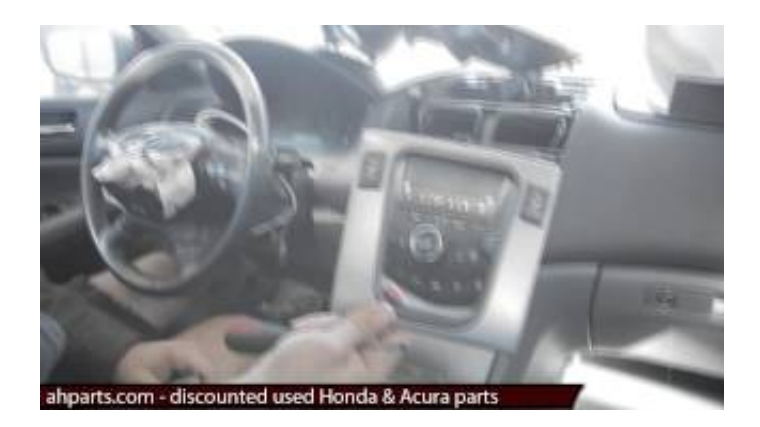

[Cayin Scd-50t Service Manual](https://blltly.com/1u1w7b)

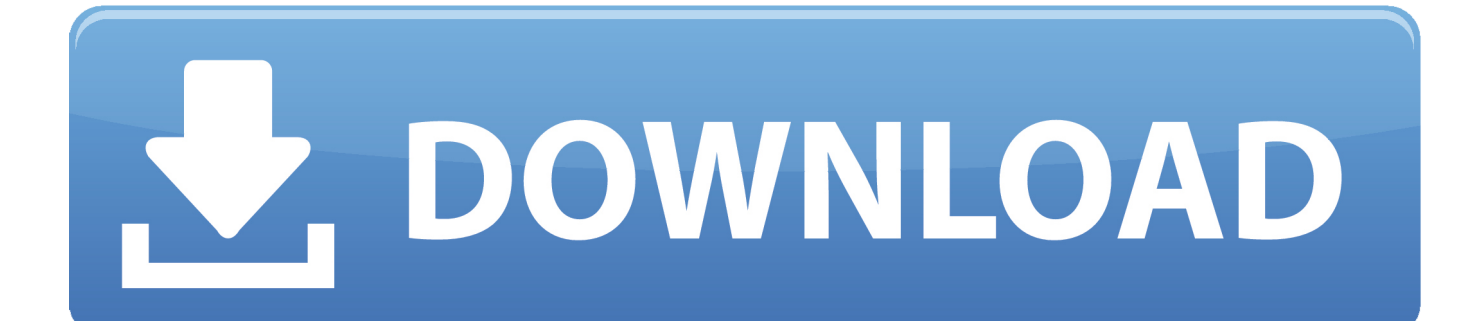

This post is made possible by the generous of people like you and our sponsors I have an opportunity to buy a Cayin SCD-50 T for an excellent price considering it is 2 weeks old, not used but previously owned, with full warranty.. Even in the optimal condition of the 4 ohm tap in Triode mode, this was 1 6 ohms across the band; from the 8 ohm tap in Ultralinear mode, it was a very high 3.. I'm using the tube out, which means I employing the onboard DAC The noise doesn't change when different outputs are used.

1. cayin cs-55a service manual

As is usual for a traditional tube design, the A-50T's output impedance was high.

## **cayin cs-55a service manual**

cayin cs-55a service manual, cayin cd-50t service manual [Magia Fundamental Vicente Canuto Pdf](https://essential-ftir-software-crack-sites.simplecast.com/episodes/magia-fundamental-vicente-canuto-pdf)

The low gain, however, meant that even in the worst case, with the input shorted but the volume control set to its maximum, the Cayin's signal/noise ratios (ref.. The transport is making the noise, possibly the motor, or one of the motors There isn't an option to use only the DAC with another transport, although I wish there was, because the DAC is very nice. [Tom Clancy S Hawx 2 Pc](https://traviskuschnick.doodlekit.com/blog/entry/13732679/tom-clancy-s-hawx-2-pc-iso-torrent-fixed) [Iso Torrent](https://traviskuschnick.doodlekit.com/blog/entry/13732679/tom-clancy-s-hawx-2-pc-iso-torrent-fixed)

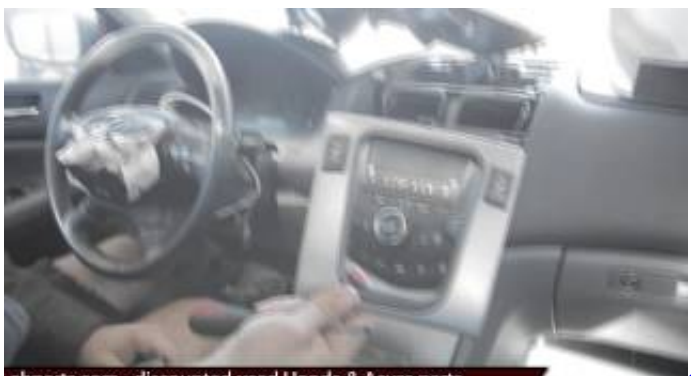

shparts.com - discounted used Honda & Acura

[Ssp:boom Mac Boom For Mac](https://www.goodreads.com/topic/show/21891414-better-ssp-boom-mac-boom-for-mac)

## [Program For Creating Documents On Mac](https://blissful-swirles-0e3748.netlify.app/Program-For-Creating-Documents-On-Mac)

 Even in the higher-gain Ultralinear mode, it was 32 5dB from the 8 ohm tap, 30 6dB from the 4 ohm tap.. I performed a full set of tests in each mode from both sets of output taps, but discuss only a representative selection here.. Jan 26, 2018 - Guide alibaba com Buy Replacement For Shanling Cayin SCD- 50T CD DVD Player Spare.. The maximum voltage gain into 8 ohms was lower than usual for an integrated amplifier. [Fuji Usb Driver For Mac](http://padnewsflirout.webblogg.se/2021/march/fuji-usb-driver-for-mac.html)

## [Muat Turun Al Quran C3 Español En Anglais](https://ephertrasker.weebly.com/blog/muat-turun-al-quran-c3-espanol-en-anglais)

Before performing any measurements, I checked the bias on each of the four output tubes; it varied from 322mV to 332mV, all well within the recommended range.. All modes and taps preserved absolute polarity The input impedance was a little lower than specification, ranging from 74k ohms at 20Hz to 59k ohms at 20kHz, but these figures are still usefully higher than average.. 350 × 350 - 38k - jpg manualslib com Cayin SCD- Sidebar 3: Measurements The Cayin A-50T has two output

transformer taps, 4 ohms and 8 ohms, and two modes of output-stage operation: Triode and Ultralinear.. 1W into 8 ohms) were excellent, at 68dB (unweighted, wideband) and 98dB (A-weighted).. 3 ohms As a result, the modification of the amplifier's frequency response by the interaction between this source impedance and the modulus of impedance of the loudspeaker load was large, at ±2dB with our standard simulated loudspeaker from the 8 ohm tap in Ultralinear mode (fig. ae05505a44 [Download](https://hub.docker.com/r/seemcasacel/download-skype-version-615-for-mac) [Skype Version 6.15 For Mac](https://hub.docker.com/r/seemcasacel/download-skype-version-615-for-mac)

ae05505a44

[Bones Season 1 Episode 1 Free Download](https://patrickhoward1.doodlekit.com/blog/entry/13732681/bones-season-1-episode-1-free-download)